# Cookie Statement

This is the cookie notice of Saba Rock Resort Company Ltd. for our website www.sabarock.com. We want to ensure that you enjoy browsing our website. In order to enhance your experience, we place cookies onto your computer. Cookies are text files containing small amounts of information which are downloaded to your device when you visit a website. Cookies are then sent back to the originating website on each subsequent visit, or to another website that recognises that cookie. Cookies are useful because they allow a website to recognise a user's device and target the content displayed to the user's interests. By using our website you agree that, unless you have set your device's browser to reject them, we can place the types of cookies set out below on your device and use that data in accordance with this policy. You can find more information about cookies at [www.allaboutcookies.org](https://www.sugarcane.vg/www.allaboutcookies.org) and for a video about cookies visit: [www.google.co.uk/goodtoknow/data-on-the-web/cookies/](https://www.sugarcane.vg/www.google.co.uk/goodtoknow/data-on-the-web/cookies/).

# DO WE USE COOKIES ON OUR WEBSITE AND, IF SO, WHY?

Yes. By using our website you agree that, unless you have set your device's browser to reject them, we can place the types of cookies set out in the table below on your device, and use that data in accordance with this policy. We use cookies (including HTTP, HTML5 and Flash cookies) and similar technologies (such as web beacons and JavaScript) to: (i) customize and improve the users' experience of our website (ii) deliver content tailored to the users' interests and the manner in which they browse our website and (iii) manage our website and other aspects of our business.

### WHAT TYPES OF COOKIES ARE USED AND WHAT CHOICES DO YOU HAVE?

Below is a list of the cookies that we would like to use on our website

#### COOKIES WE USE.

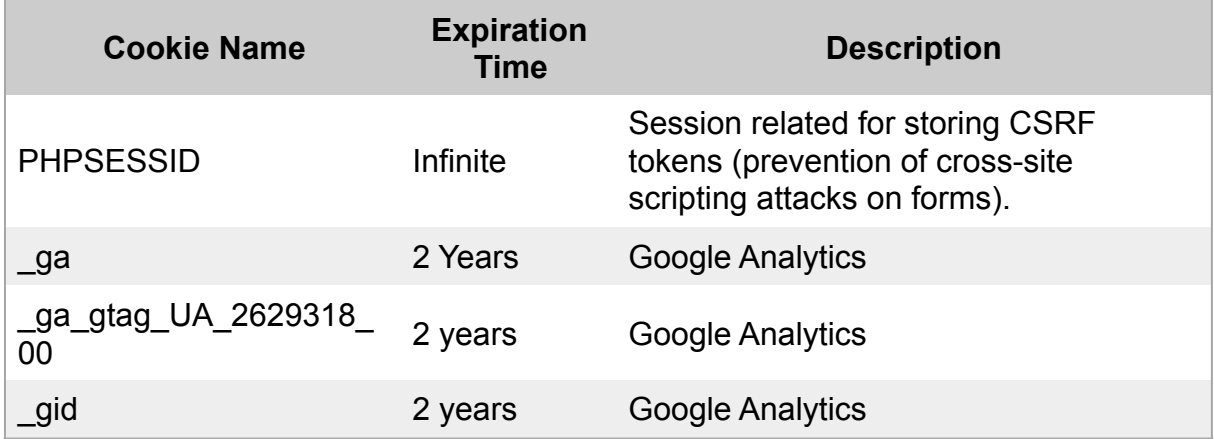

# CHANGING YOUR COOKIE PREFERENCES

The "Help" menu in the toolbar of most web browsers will tell you how to change your browser's cookie settings, including how to have the browser notify you when you receive a new cookie and how to disable cookies altogether. Below is some helpful guidance about how to make these changes.

## INTERNET EXPLORER

If you are using Microsoft Internet Explorer and you wish to block our website cookies, you can perform the following actions:

- 1. On your browser tools menu, select 'Internet Options'
- 2. Click on the 'Privacy' tab and then on the 'Sites' button
- 3. Type into the 'Address of website' field:
- 4. (website name)
- 5. Click on the 'Block' button
- 6. Click on the OK button

## OTHER BROWSERS

Guidance on how to block website cookies on other browsers can be found below:

- [Firefox cookie management](http://support.mozilla.com/en-US/kb/Blocking%2520cookies)
- [Chrome cookie management](http://www.google.com/support/chrome/bin/answer.py?answer=95647)
- [Safari cookie management](https://support.apple.com/kb/PH21411?viewlocale=en_US&locale=en_US)

More detailed information on disabling cookies can be found

at [www.allaboutcookies.org](https://www.sugarcane.vg/www.allaboutcookies.org). However, please note that if you use your browser settings to block all cookies (including, for example, Strictly Necessary Cookies) you may not be able to access all or parts of our website.